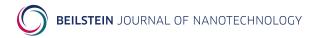

## Technical Handbook

# The LATEX Beilstein bundle for submissions to the $Beilstein\ Journal\ of\ Nanotechnology$

| C              | contents                           |   | 4.2 Title page                            | 5 |
|----------------|------------------------------------|---|-------------------------------------------|---|
|                |                                    |   | 4.3 Section headers                       | 6 |
| 1              | Introduction                       | 1 | 4.4 Special sections                      | 7 |
| 2              | Installation                       | 1 | 4.5 Floats                                | 9 |
| 4              | 2.1 Global installation via        | 1 | 4.6 Writing chemistry $1$                 | 1 |
|                | your T <sub>F</sub> X distribution | 1 | 5 Managing references with                |   |
|                | 2.2 Local TDS installation         |   | BibT <sub>E</sub> X 1                     | 3 |
|                |                                    |   | 5.1 The BibT <sub>E</sub> X style files 1 | 3 |
| 3 Requirements |                                    | 2 | 5.2 Structure of a Bib $T_EX$             |   |
| 4              | The class file                     | 3 | database 1                                | 3 |
|                | 4.1 Class options                  | 3 | Appendix 1                                | 5 |

#### Abstract

The Beilstein bundle provides a LATEX class file and a BIBTEX style file in accordance with the requirements of submissions to the Beilstein Journal of Nanotechnology. Although the files can be used for any kind of document, they have only been designed and tested to be suitable for submissions to the Beilstein Journal of Nanotechnology.

### 1 Introduction

The Beilstein bundle consists of three parts. The LATEX class beilstein.cls is intended to be used for submissions. It is based on the standard article class, but was modified to meet the requirements for submissions to the *Beilstein Journal of Nanotechnology* as published in the "Instructions for Authors" [1]. Moreover the LATEX class beilstein.cls facilitates ease of use by providing the authors with a set of useful macros and environments.

The BibTEX style bjnano.bst is used by the class to format citations and references correctly. It is based on Joseph Wright's achemso.bst, but was largely adjusted to work exactly on *Beilstein Journal of Nanotechnology* submissions.

Finally, an example document is included in the Beilstein bundle. It is intended to be used as a template for submissions, and illustrates the usage of the class and the BibTeX file.

### 2 Installation

#### 2.1 Global installation via your T<sub>F</sub>X distribution

From version 1.2 onwards, the Beilstein bundle is distributed via CTAN and the major TEX distributions. Therefore after having updated your TEX Live or MiK-TeX installation you can use the Beilstein files right away.

#### 2.2 Local TDS installation

The Beilstein bundle is supplied with the TDS-ready ZIP file, beilstein-tds.zip. Simply unzip this file into your local texmf tree and run your hash program (e.g., texhash for recent Textive or MiKTex systems).

To extract the bundle of files and to build the documentation yourself, run pdfIATEX on beilstein.dtx. The files can then be installed either by putting them into the current working directory (where the main TEX file is) or — much better — as described above by moving the files to suitable places in a local texmf tree \$LOCALTEXMF according to Table 1.

Table 1: Files contained in the Beilstein bundle.

| File                   | $\rightarrow$ | Directory                           |
|------------------------|---------------|-------------------------------------|
| beilstein.cls          | $\rightarrow$ | \$LOCALTEXMF/tex/latex/beilstein    |
| beilstein.dtx          | $\rightarrow$ | \$LOCALTEXMF/source/latex/beilstein |
| beilstein.ins          | $\rightarrow$ | \$LOCALTEXMF/source/latex/beilstein |
| beilstein-template.bib | $\rightarrow$ | \$LOCALTEXMF/tex/latex/beilstein    |
| beilstein-template.tex | $\rightarrow$ | \$LOCALTEXMF/tex/latex/beilstein    |
| bjnano.bst             | $\rightarrow$ | \$LOCALTEXMF/bibtex/bst/beilstein   |
| bjnano_logo.pdf        | $\rightarrow$ | \$LOCALTEXMF/source/latex/beilstein |
| figure1.pdf            | $\rightarrow$ | \$LOCALTEXMF/doc/latex/beilstein    |
| scheme1.pdf            | $\rightarrow$ | \$LOCALTEXMF/tex/latex/beilstein    |
| scheme2.pdf            | $\rightarrow$ | \$LOCALTEXMF/tex/latex/beilstein    |

If you are not sure about local texmf trees at all, you can have a look at https://texfaq.org/FAQ-inst-wlcf for more information.

## 3 Requirements

The Beilstein class was designed to rely on standard IATEX packages only. It requires the following ones:

- Internal packages
  - xkeyval,
  - ifthen,
  - babel,
  - inputenc, fontenc.
- Fonts
  - newtxtext, tgheros, newtxtt
  - textcomp.
- Page layout
  - geometry,
  - ragged2e, everysel, footmisc,
  - setspace,
  - lineno.

- Math and science
  - amsmath, amstext, amssymb, amsgen, amsbsy, amsopn, amsfonts, newtxmath.
- Floats
  - float.
  - flafter,
  - graphicx,
  - array,
  - tabularx,
  - longtable.
- Bibliography
  - natbib.

All these packages should be present in any major T<sub>E</sub>X distribution and are also available from *The Comprehensive TeX Archive Network* (CTAN) at https://www.ctan.org.

A complete list of used files and tested versions can be found in the Appendix section on page 15.

## 4 The class file

#### 4.1 Class options

Most of the things to be considered for submissions to the *Beilstein Journal of Nanotechnology* are directly included into the class file. There is only one major choice authors have to make, i.e., to determine the type of manuscript they want to submit.

manuscript=

The Beilstein-Institut has defined five such types and each type has a special purpose and structure. The chosen option is used internally to check for mandatory sections and elements. The types are designed to give the author a slight control over the article structure.

The selection of the type is done by the key-value-option manuscript, which can take the values listed in Table 2. To switch your document to a "Book Review Article" e.g., simply use \documentclass[manuscript=bookreview]{beilstein}. In case of an unknown value, the class will use the default option.

Option Meaning

manuscript=bookreport Book Report Article
manuscript=commentary Commentary Article
manuscript=fullresearchpaper
manuscript=letter Letter Article
manuscript=review Review Article
manuscript=suppinfo Supporting Information

Table 2: Possible values for key-value option "manuscript". a

## american british

Two other options of a more technical aspect exist. Firstly, you can tell IATEX whether you use American or British English (see Table 3). Internally only different hyphenation patterns are used. So you might not see a difference in the output at first sight.

Table 3: Options for language.<sup>a</sup>

| Option                                          | Meaning                                  |
|-------------------------------------------------|------------------------------------------|
| american, USenglish british, english, UKenglish | Use American English Use British English |

<sup>&</sup>lt;sup>a</sup>Default option is printed in italics.

applemac latin1 Secondly, you might want to change the input encoding of your document, e.g., when using accented characters. Therefore, the class offers a small set of options (see Table 4). The option utf8 is set as default beginning with version 2.0.

Table 4: Options for input encoding.<sup>a</sup>

| Option                 | Meaning                                                                  |
|------------------------|--------------------------------------------------------------------------|
| applemac latin1 $utf8$ | Use special Mac encoding<br>Use ISO8859-1 encoding<br>Use UTF-8 encoding |

<sup>&</sup>lt;sup>a</sup>Default option is printed in italics.

Further options have been added to the recent version of the class:

sectionnumbering

The Beilstein class disables the usual section numbering mechanism by changing the counter "secnumdepth" appropriately. You can switch back by using the class

<sup>&</sup>lt;sup>a</sup>Default option is printed in italics.

option sectionnumbering=true or just sectionnumbering. Doing so all nonstarred sectioning commands will be numbered while the starred versions still have no number.

fnpara

By default footnotes can only be used in tables and are printed one per line. This can be changed to paragraph mode, either locally (see page 10) or globally. To this purpose the Beilstein class offers the option fnpara=true or just fnpara.

Global options

The Beilstein class was developed to include all necessary requirements. However, if you need extra options for packages already being loaded by the class itself, you can add them to the list of global options.

## 4.2 Title page

The *Beilstein Journal of Nanotechnology* has its own title page format. However, a more or less standard set of LATEX commands can be used to provide the necessary information right after \begin{document}:

\title

The title of your manuscript is given with  $\texttt{\title}(\{title\})$ . There is also an optional argument that can be used when writing a document for the Supporting Information, e.g.,  $\texttt{\title}(\{sitile\})$ . Both information are automatically used on the title page of the Supporting Information. For more information about creating Supporting Information files please see page 8.

\sititle

As an alternative to the optional argument of  $\forall$  you can use the macro  $\forall$  ititle $\{\langle sititle \rangle\}$ .

\author

Each author of the article is named within their own \author command. For a corresponding author the extended version \author\* must be used. It has an additional second mandatory argument holding the author's email address.

With both commands the author's name is printed followed by a superscript number for the appropriate affiliation(s). As these numbers can be the same for several authors, an optional argument for a specific number can be used:

```
\verb|\author|| \langle \mathit{affiliation}| \mathit{number} \rangle ] \{ \langle \mathit{author's}| \mathit{name} \rangle \} \text{ or }
```

 $\author*[\langle affiliation\ number \rangle] {\langle author's\ name \rangle} {\langle email\ address \rangle}.$ 

If you want to provide an email address for a non-corresponding author, there is a second optional argument:

```
\operatorname{Author}[\langle affiliation\ number \rangle][\langle email\ address \rangle]\{\langle author's\ name \rangle\}
```

In order to add an email address the first optional argument has to be present in any case. If there is no affiliation number, empty square brackets need to be given.

\affiliation

The affiliations are given with  $affiliation{\langle postal~address \rangle}$  and are numbered consecutively. Each author with dedicated affiliation(s) is followed by one or more affiliation commands (see example below). This can also be combined with the optional affiliation number.

\maketitle

To print the title page use the command \maketitle. A complete title block might look like this:

```
\begin{document}
   \title{Synthesis of highly substituted allenylsilanes by
      alkylidenation of silylketenes}
3
   %Corresponding author:
   \author*{Stephen P. Marsden}{s.p.marsden@leeds.ac.uk} %
   \affiliation{School of Chemistry, University of Leeds, Leeds
      LS2 9JT, United Kingdom}
   \mbox{\it \%A} second author with two affiliations and an email address:
   %Important: empty first optional argument
   \author[][Ducept@...]{Pascal C. Ducept}
10
   \affiliation{Department of Chemistry, Imperial College London,
11
      London SW7 2AY, United Kingdom}
12
   \affiliation{An alternative address can be given here.}
13
   %A third author with the same affiliation as the second:
14
   \author[2]{X. Y.}
15
   \maketitle %print the title page
```

For abstract and keywords please see section 4.4.

#### 4.3 Section headers

You can use the standard IATEX sectioning commands (with the exception of \chapter) to structure your document. Depending on the type of manuscript some sections are mandatory while others are optional.

For a "Full Research Paper" the following section headings might be used:

```
1 \section{Introduction}
2 ...
3 \section{Experimental}
4 ...
5 \section{Results and Discussion}
6 ...
7 \section{Conclusion}
```

Table 5 gives an overview of all allowed section headings for the different Beilstein class manuscript types.

Section heading Manuscript type  $^a$  $BR^b$  $CA^c$  $FR^d$  $\mathrm{L}\mathrm{A}^e$  $RA^f$ Book Details Conclusion 0 Discussion Experimental oFindings Introduction Main Text Results and Discussion (may be separate) Review

Table 5: Allowed section headings for the different Beilstein class manuscript types.

### 4.4 Special sections

abstract

After the title page an abstract must be given (with the exception of "Book Reports" and "Commentaries"). To meet the specifications for *Beilstein Journal of Nanotechnology* submissions L<sup>A</sup>T<sub>E</sub>X redefines the usual abstract environment internally.

\keywords

The "Keywords" need to be given right after the abstract. There can be an arbitrary number of keywords (at least five keywords are recommended), and therefore the **\keywords** macro has only one mandatory argument holding the keywords separated by semicolons.

An abstract with keywords should look like this:

```
begin{abstract}

vend{abstract}

keywords{allenylsilanes; rhodium(II) octanoate-mediated
rearrangement; silylketenes; titanium carbenoids; ylide}
```

 $<sup>^</sup>a+$  denotes a mandatory, o an optional and - a non-feasible section

 $<sup>^</sup>b$ Book Report Article

<sup>&</sup>lt;sup>c</sup>Commentary Article

 $<sup>^</sup>d\mathrm{Full}$ Research Paper

 $<sup>^</sup>e$ Letter Article

fReview Article

acknowledgements funding

The sections "Acknowledgements" and "Funding" are optional parts of all article types.

#### All financial disclosures are supposed to be part of the "Funding" section.

As the layout differs from that of the main text, these sections should be written using the environments acknowledgements and funding:

```
1 \begin{acknowledgements}
2 We would like to thank ...
3 \end{acknowledgements}
```

```
1 \begin{funding}
2 This work was financially supported by ...
3 The authors are grateful for funding from ...
4 \end{funding}
```

suppinfo

Another optional section of an article is the "Supporting Information", which may consist of various "Supporting Information Files". To begin this section simply use \begin{suppinfo}.

\sifile

Inside the suppinfo environment the command \sifile is used to add a "Supporting Information File". The syntax is:

```
\label{long description} $$ \left( \frac{\langle filename \rangle}{\langle format \rangle} {\langle short \ description \rangle} \right) $$ Each \sifile can be followed by a $$ \left( \frac{\langle labelname \rangle}{\langle labelname \rangle} \right) $$ to $$ cross-reference $$ \left( \frac{\langle labelname \rangle}{\langle labelname \rangle} \right) $$ to $$ cross-reference $$ \left( \frac{\langle labelname \rangle}{\langle labelname \rangle} \right) $$ to $$ cross-reference $$ \left( \frac{\langle labelname \rangle}{\langle labelname \rangle} \right) $$ to $$ cross-reference $$ \left( \frac{\langle labelname \rangle}{\langle labelname \rangle} \right) $$ to $$ cross-reference $$ \left( \frac{\langle labelname \rangle}{\langle labelname \rangle} \right) $$ to $$ cross-reference $$ \left( \frac{\langle labelname \rangle}{\langle labelname \rangle} \right) $$ to $$ cross-reference $$ \left( \frac{\langle labelname \rangle}{\langle labelname \rangle} \right) $$ to $$ cross-reference $$ \left( \frac{\langle labelname \rangle}{\langle labelname \rangle} \right) $$ to $$ cross-reference $$ \left( \frac{\langle labelname \rangle}{\langle labelname \rangle} \right) $$ to $$ cross-reference $$ \left( \frac{\langle labelname \rangle}{\langle labelname \rangle} \right) $$ to $$ cross-reference $$ \left( \frac{\langle labelname \rangle}{\langle labelname \rangle} \right) $$ to $$ cross-reference $$ \left( \frac{\langle labelname \rangle}{\langle labelname \rangle} \right) $$ to $$ cross-reference $$ \left( \frac{\langle labelname \rangle}{\langle labelname \rangle} \right) $$ to $$ cross-reference $$ \left( \frac{\langle labelname \rangle}{\langle labelname \rangle} \right) $$ to $$ cross-reference $$ \left( \frac{\langle labelname \rangle}{\langle labelname \rangle} \right) $$ to $$ cross-reference $$ \left( \frac{\langle labelname \rangle}{\langle labelname \rangle} \right) $$ to $$ cross-reference $$ \left( \frac{\langle labelname \rangle}{\langle labelname \rangle} \right) $$ to $$ cross-reference $$ \left( \frac{\langle labelname \rangle}{\langle labelname \rangle} \right) $$ to $$ cross-reference $$ \left( \frac{\langle labelname \rangle}{\langle labelname \rangle} \right) $$ to $$ cross-reference $$ \left( \frac{\langle labelname \rangle}{\langle labelname \rangle} \right) $$ to $$ cross-reference $$ \left( \frac{\langle labelname \rangle}{\langle labelname \rangle} \right) $$ to $$ cross-reference $$ \left( \frac{\langle labelname \rangle}{\langle labelname \rangle} \right) $$ to $$ cross-reference $$ cross-reference $$
```

that file in the main text using  $\mathbf{f}(\langle labelname \rangle)$ .

The complete section could look like this:

```
begin{suppinfo}

sifile{experimental_part.pdf}{PDF}{Experimental part}

label{si:experimental-part}

sifile[A long description about the experimental data given in this file]{nmr1.pdf}{PDF}{NMR spectra of compounds \CN{1}, \CN{2}, \CN{6} and \CN{7}.}

end{suppinfo}
```

MEX source

A Supporting Information File can be created from a LATEX source using the Beilstein LATEX class. The same syntax that is used for the title page of the main manuscript can be used for the Supporting Information. An additional title for the Supporting Information (e.g., "Additional experimental data") can be added by using the [\(\sititle\)\] option of the \title \command: \title[\(\sititle\)\] {\(\simmanuscript \title\)\}.

\sititle Alternatively, the macro \sititle{ $\langle sititle \rangle$ } can be used.

#### 4.5 Floats

figure table scheme In addition to the environments table and figure already included in IATEX, there is a third environment for *Beilstein Journal of Nanotechnology* publications, i.e., scheme. There is no difference in usage between scheme and the former two. To add a scheme "AScheme.pdf" you can enter the following:

```
1 \begin{scheme}
2 \caption{A scheme demonstrating something.}
3 \label{scheme:something}
4 \includegraphics[width=16.8cm,keepaspectratio]{AScheme}
5 \end{scheme}
```

pdfLATEX is limited to a small set of graphic formats. All files have to be either in the PDF, PNG or JPG format.

Using EPS graphics will lead to an error during upload to the submission system. EPS graphics need to be converted to PDF, e.g., by using the package epstopdf, before uploading the manuscript to the submission system.

\caption \label

\ref

Please note that it does not matter whether \caption is put above or below \includegraphics. The caption will always be below the scheme in the output file. The same mechanism is used to put figure captions below and table captions above the content. If you want to add a concise title to a float, please use the optional argument: \caption[ $\langle concise\ title \rangle$ ] { $\langle legend \rangle$ }. However, as common in LATEX \label{\labellabelname}} must always follow \caption, otherwise a corresponding \ref command will yield wrong results.

\sglcolfigure \sglcolscheme sglcoltabular sglcoltabularx During the final typesetting process the article will be printed in double-column mode. Although this does not make any difference for section headings and text, floating objects can be formatted single-column (with a maximum width of 8.2 cm) or double-column (with a maximum width of 16.8 cm).

The Beilstein class defines some macros to comfortably add floats without bothering about the correct width. For single-column floats you can use  $\sl \{filename\}$  and  $\sl \{filename\}$  as well as the environments sglcoltabular and sglcoltabularx.

A single-column scheme containing "results-sil.pdf" can then be inserted as:

```
begin{scheme}

logicolscheme{results-sil} %or alternatively:

%\includegraphics[width=8.2cm, keepaspectratio]{results-sil}

caption{Reaction of substituted silylketenes with
    ester-stabilised phosphoranes.}

label{scheme:silylketenes}

center of the scheme is the second of the scheme is the second of the scheme is the second of the scheme is the second of the scheme is the second of the scheme is the second of the scheme is the second of the scheme is the second of the scheme is the second of the scheme is the second of the second of
```

\dblcolscheme \dblcolfigure dblcoltabular dblcoltabularx The same macros and environments with "dbl" instead of "sgl" are defined for double-column floats. Thus for a table you can use:

```
\begin{table} %floating environment
   \caption{Reaction of substituted silylketenes with ester-stabilised
      phosphoranes.}
   \label{tab:silylketenes}
   \begin{dblcoltabularx}{|1|>{\bfseries}1|>{\bfseries}1|1|1|X|X|}\hline
   \bfseries Entry & \bfseries Ketene & \bfseries Ylide &
   \bfseries Temp (\celsius) & \bfseries t (h) & \bfseries Solvent &
   \bfseries Yield 6/7 (8)\\hline
   1 & 1a & 4 & 80 & 24 & PhH & 54\,\%\\\hline
   2 & 1a & 5 & rt & 3 & CHCL & 60\,\%\\hline
10
11
   \end{dblcoltabularx}
12
   \end{table}
13
```

More information on the tabularx environment can be found in the documentation of the tabularx package [2]. The standard tabular environment with the common column parameters "l, c, r, p" is supported as well.

longtable

If you have a table that is longer than one page, please use the longtable environment. Please see the documentation of the package for more information.

\footnote

Footnotes are only allowed in tables (see Appendix section). You can use them in the caption as well as within the table. Lowercase letters are used automatically and the footnote text is written below the table.

\fnpara

You can use \fnpara to switch to paragraph mode for footnotes in all following tables. To restore the usual footnote formatting just use \fnnormal.

```
1 \fnpara
2 %Table with footnotes in paragraph mode
3 \begin{table}
4 ...
5 \end{table}
6 ...
7 \fnnormal
8 %Table with normal footnotes
9 \begin{table}
10 ...
11 \end{table}
```

## 4.6 Writing chemistry

IFTEX is a very powerful tool for mathematical typesetting. All commands and structures included in are provided by the Beilstein class as well. In addition, the packages of the  $\mathcal{A}_{\mathcal{M}}\mathcal{S}$ , such as amsmath and amssymb, are loaded.

\$...\$ equation

You can use the standard delimiters  $\dots$  for inline math and environments such as equation for math floats. Please use the inline math mode for single numbers such as -2 to obtain the correct minus sign. Please note that — as described in the "Instructions for Authors" — equations must fit a width of  $8.2 \, \mathrm{cm}$  (single column). Wider equations need to be split accordingly.

\text

If you have text inside a formula, e.g., as an index, you can use \text to typeset it in an upright font and in the correct size.

```
$\text{amplitude sensitivity}=10$\\
C_\text{PEG}=170$
```

However, for chemical elements and reactions the LATEX math mode is not sufficient, because many chemical expressions have to be typeset in an upright font and not in italics. For example,  $0_2$  results in  $O_2$  instead of  $O_2$ . Using \text or writing  $0_2$  can solve this issue, but both methods are not very comfortable when they have to be applied multiple times. Therefore a special \chem macro is provided by the Beilstein class.

#### Chemical specialities: the \chem and \unit macros

Although there are already many powerful packages such as siunitx or chemsym to write physical and chemical units and symbols, the Beilstein class implements its own rather simple interface to keep all submitted documents consistent and make it easier to process them during final typesetting.

\chem

For chemical formulas the macro \chem is defined. Inside its argument \_ and ^ are active in the same way as in the math mode. All text, e.g., element names is typeset in an upright font.

```
\chem{CuCl_2} and \chem{{S0_4}^{2-}}\\ \chem{^2_1H+{^3_1H}}\\ $C\chem{_{Cu^2+}}}\times 10^{-2}=0.005(1)\,\text{M}$\\ CuCl_2 and SO_4^2-$ $^2_1H+^3_1H$ $C_{Cu^2+}\times 10^{-2}=0.005(1)\,M
```

\unit

The same applies to physical units. For instance, writing  $c^2$  does not result in cm<sup>2</sup>, but  $cm^2$ . Thus, \unit can be used to enter all units correctly and more comfortably. If more than one unit is needed, ~ can be used to separate them.

\curvearrowright
\rightharpoondown
\rightleftharpoons
\leftrightarrow 1
\leftrightarrow 2
\Rightarrow 3
\uparrow

\downarrow

```
are listed in Table 6. Many more can be obtained from amssymb.

\chem{CH_4+20_2\rightarrow CO_2 + 2H_2O}\\
\chem{2H_{2(g)}+0_{2(g)}\to 2H_2 O_{(1)}} $\Delta H=-286$\unit{kJ/mol}\\
```

```
\chem{N_{2(g)}+3H_{2(g)}\rightleftharpoons 2NH_{3(g)}}\ CH_4 + 2O_2 \rightarrow CO_2 + 2H_2O \ 2H_{2(g)} + O_{2(g)} \rightarrow 2H_2O_{(l)} \ \Delta H = -286 \ \text{kJ/mol} \ N_{2(g)} + 3H_{2(g)} \Rightarrow 2NH_{3(g)} \ \end{arrow}
```

Table 6: LATEX macros for arrows used in chemical reactions.

| Arrow                                  | Macro                                                                                                    | Usage                                                                                                    |
|----------------------------------------|----------------------------------------------------------------------------------------------------|----------------------------------------------------------------------------------------------------|
| → ;; ; ; ; ; ; ; ; ; ; ; ; ; ; ; ; ; ; | \rightarrow or \to \rightleftarrows \rightleftharpoons \leftrightarrow \Rightarrow \uparrow \downarrow \curvearrowright \rightharpoondown | One-way chemical reactions Two-way chemical reactions Equilibria Resonance structures Retrosynthetic analysis |

Compounds have to be typeset in boldface. Instead of \textbf \CN can also be used for a logical markup. For ranges of compound numbers \nobreakdash-avoids linebreaks.

\| Long names of chemical compounds sometimes are hyphenated badly. This \- can be controlled by using \- for hyphens and \| for soft hyphens as arguments in \IUPAC, e.g.,

 $\IUPAC\{4,7-dimethyl\-3,5,7-tri\|hydro-1,2,4,7-tetrazocin\-3,8-dione\}.$ 

#### Chemical structures from external programs

There is a lot of highly specified software such as ChemDraw<sup>®</sup> to draw complex chemical structures. You should always use such programs and then export your drawings to the PDF format to be included in your LATEX document as described in section 4.5.

## 5 Managing references with BibT<sub>E</sub>X

## 5.1 The $BIBT_{FX}$ style files

The Beilstein bundle includes a special BibTeX style bjnano.bst, which implements all needed entry types and fields as well as format specifications of the Beilstein Journal of Nanotechnology. It is always used automatically by the Beilstein class. The exact structure of a suitable BibTeX database for Beilstein Journal of Nanotechnology is described in section 5.2.

\bibliography

To generate the section "References" containing all information from the BibTEX database for all citations, the command  $\left\langle database \right\rangle$  is to be used just before  $\left\langle database \right\rangle$ .

## 5.2 Structure of a BibT<sub>E</sub>X database

The BibTeX programming language knows the most common entry types cited in academic papers. However, a few such as "WWW" for internet resources and links or "SOFTWARE" are missing. They could be emulated, but it is much better to directly introduce them to BibTeX. The same is valid for special data fields.

Not all entry types and fields that are in included in BibTEXare needed and allowed in *Beilstein Journal of Nanotechnology* submissions. They could even lead to erroneous output when not treated correctly. Therefore the entry types are restricted to the following:

```
    QARTICLE
    QINPROCEEDINGS
    QPROCEEDINGS
    QSOFTWARE
    QINCOLLECTION
    QPATENT
    QWWW
```

• @PHDTHESIS

In addition to the well-known data fields the following data fields were added:

```
doi Digital Object Identifier, e.g.,
    doi = {10.1080/02678290500291699}
    (optional for all references)

url URL for any internet source, e.g.,
    url = {https://www.beilstein-journals.org/bjnano}
    (mandatory for @WWW)

urldate Date when the url was visited last, e.g.,
    urldate = {Sep 12, 2007}
    (mandatory for @WWW)
```

@TNPRESS

REFERENCES REFERENCES

```
venue Information about a conference (place and time), e.g.,
    venue = {Baltimore, MD, June 27--30, 1996}
    (optional for @PROCEEDINGS and @INPROCEEDINGS)

version Version of a software, e.g., version = {Revision C.02}
    (mandatory for @SOFTWARE)
```

The Beilstein bundle contains the file "beilstein-template.bib" with example entries for all types of references described in [1].

## References

- [1] Beilstein Journal of Nanotechnology Instructions for Authors. https://www.beilstein-journals.org/bjnano/authorInstructions
- [2] David Carlisle: The tabularx package, v2.11 (2016-02-03), https://ctan.org/pkg/tabularx.

Appendix Appendix

# Appendix

## Deactivated macros

A few macros were "deactivated", i.e., their usage results in an error. Right now this is valid for the standard commands listed in Table 7.

Table 7: Forbidden macros.

| Macro                                                                             | Alternative                                                                                                   |
|-----------------------------------------------------------------------------------|----------------------------------------------------------------------------------------------------|
| \and \footnote{ $\langle text \rangle$ } \thanks{ $\langle affiliation \rangle$ } | Use \author and \author* for every author None <sup>a</sup> Use \affiliation{ $\langle affiliation \rangle$ } |

<sup>&</sup>lt;sup>a</sup>\footnote remains active in the table environment.

## List of package files

| File name     | Version                                                                         |  |  |
|---------------|---------------------------------------------------------------------------------|--|--|
| beilstein.cls | 2020/02/11 v2.0 Template for submissions to the "Beilstein Jour-                |  |  |
|               | nal of Nanotechnology" (BJNANO)                                                 |  |  |
| xkeyval.sty   | 2014/12/03 v2.7a package option processing (HA)                                 |  |  |
| xkeyval.tex   | 2014/12/03 v2.7a key=value parser (HA)                                          |  |  |
| ifthen.sty    | 2014/09/29 v1.1c Standard LaTeX if<br>then package (DPC)                        |  |  |
| article.cls   | 2019/10/25 v1.4k Standard LaTeX document class                                  |  |  |
| size12.clo    | 2019/10/25 v1.4k Standard LaTeX file (size option)                              |  |  |
| babel.sty     | 2020/01/15 3.38 The Babel package                                               |  |  |
| bblopts.cfg   | 2005/09/08 v0.1 add Arabic and Farsi to "declared" options of                   |  |  |
|               | babel                                                                           |  |  |
| american.ldf  | 2017/06/06 v3.3r English support from the babel system                          |  |  |
| inputenc.sty  | 2018/08/11 v1.3c Input encoding file                                            |  |  |
| fontenc.sty   |                                                                                 |  |  |
| t1enc.def     | 2018/08/11 v2.0j Standard LaTeX file                                            |  |  |
| textcomp.sty  | 2018/08/11 v2.0j Standard LaTeX package                                         |  |  |
| ts1enc.def    | 2001/06/05v<br>3.0e (jk/car/fm)<br>Standard LaTeX file                          |  |  |
| ts1enc.dfu    | 2019/07/11 v1.2j UTF-8 support for inputenc                                     |  |  |
| tgheros.sty   | $2009/09/27~\mathrm{v}1.2~\mathrm{TeX}$ Gyre Heros as default sans serif family |  |  |
| kvoptions.sty | 2019/11/29 v3.13 Key value format for package options (HO)                      |  |  |
| ltxcmds.sty   | $2019/12/15~\mathrm{v}1.24~\mathrm{LaTeX}$ kernel commands for general use (HO) |  |  |
| kvsetkeys.sty | 2019/12/15 v1.18 Key value parser (HO)                                          |  |  |
| amsmath.sty   | 2019/11/16 v2.17d AMS math features                                             |  |  |
| amstext.sty   | 2000/06/29  v2.01  AMS text                                                     |  |  |
|               | Continued on nert nage                                                          |  |  |

Appendix Appendix

| amsgen.sty amsbsy.sty amsopn.sty | 1999/11/30 v2.0 generic functions                            |
|----------------------------------|--------------------------------------------------------------|
|                                  | 1000/11/20 1 21 D 11 C 1 1                                   |
| amsonn sty                       | 1999/11/29 v1.2d Bold Symbols                                |
| ambopinboj                       | $2016/03/08 \text{ v} \cdot 2.02 \text{ operator names}$     |
| amssymb.sty                      | 2013/01/14 v3.01 AMS font symbols                            |
| amsfonts.sty                     | 2013/01/14 v3.01 Basic AMSFonts support                      |
| newtxtext.sty                    | 2018/03/27 v1.531                                            |
| fontaxes.sty                     | 2014/03/23 v1.0d Font selection axes                         |
| etoolbox.sty                     | 2019/09/21 v2.5h e-TeX tools for LaTeX (JAW)                 |
| mweights.sty                     | 2017/03/30 (Bob Tennent) Support package for multiple-weight |
|                                  | font packages.                                               |
| fontenc.sty                      |                                                              |
| t1enc.def                        | 2018/08/11 v2.0j Standard LaTeX file                         |
| newtxtt.sty                      | 2014/12/23 v1.051                                            |
| newtxmath.sty                    | 2020/01/11 v1.623                                            |
| ifxetex.sty                      | 2019/10/25 v0.7 ifxetex legacy package. Use iftex instead.   |
| iftex.sty                        | 2019/11/07 v1.0c TeX engine tests                            |
| ifluatex.sty                     | 2019/10/25 v1.5 ifluatex legacy package. Use iftex instead.  |
| centernot.sty                    | 2016/05/16 v1.4 Centers the not symbol horizontally (HO)     |
| binhex.tex                       | , , , , , , , , , , , , , , , , , , , ,                      |
| geometry.sty                     | 2020/01/02 v5.9 Page Geometry                                |
| ifvtex.sty                       | 2019/10/25 v1.7 ifvtex legacy package. Use iftex instead.    |
| geometry.cfg                     | , , , , , , , , , , , , , , , , , , , ,                      |
| setspace.sty                     | 2011/12/19 v6.7a set line spacing                            |
| ragged2e.sty                     | 2019/07/28 v2.2 ragged2e Package (MS)                        |
| everysel.sty                     | 2011/10/28 v1.2 EverySelectfont Package (MS)                 |
| footmisc.sty                     | 2011/06/06 v5.5b a miscellary of footnote facilities         |
| lineno.sty                       | 2005/11/02 line numbers on paragraphs v4.41                  |
| multicol.sty                     | 2019/03/01 v1.8w multicolumn formatting (FMi)                |
| float.sty                        | 2001/11/08 v1.3d Float enhancements (AL)                     |
| flafter.sty                      | 2018/11/28 v1.4d Standard LaTeX floats after reference (FMi) |
| graphicx.sty                     | 2017/06/01 v1.1a Enhanced LaTeX Graphics (DPC,SPQR)          |
| graphics.sty                     | 2019/11/01 v1.3d Standard LaTeX Graphics (DPC,SPQR)          |
| trig.sty                         | 2016/01/03 v1.10 sin cos tan (DPC)                           |
| graphics.cfg                     | 2016/06/04 v1.11 sample graphics configuration               |
| pdftex.def                       | 2018/01/08 v1.0l Graphics/color driver for pdftex            |
| array.sty                        | 2019/08/31 v2.4l Tabular extension package (FMi)             |
| tabularx.sty                     | 2016/02/03 v2.11b 'tabularx' package (DPC)                   |
| longtable.sty                    | 2019/02/06 v4.12 Multi-page Table package (DPC)              |
| natbib.sty                       | 2010/09/13 8.31b (PWD, AO)                                   |
| url.sty                          | 2013/09/16 ver 3.4 Verb mode for urls, etc.                  |
| xspace.sty                       | 2014/10/28 v1.13 Space after command names (DPC,MH)          |
| F                                | Continued on next page                                       |

Appendix Appendix

| File name         | Version                                                                 |
|-------------------|-------------------------------------------------------------------------|
| t1ntxtlf.fd       | 2015/01/17 v1.0 font definition file for T1/ntx/tlf                     |
| cleveref.sty      | 2018/03/27 v0.21.4 Intelligent cross-referencing                        |
| omlntxmi.fd       | 2015/08/25 Fontinst v1.933 font definitions for OML/ntxmi.              |
| untxexa.fd        | 2012/04/16 Fontinst v1.933 font definitions for U/ntxexa.               |
| ts1cmr.fd         | 2014/09/29 v2.5h Standard LaTeX font definitions                        |
| lmsntxsy.fd       | 2016/07/02 Fontinst v1.933 font definitions for LMS/ntxsy.              |
| lmxntxexx.fd      | 2016/07/03 Fontinst v1.933 font definitions for LMX/ntxexx.             |
| supp-pdf.mkii     |                                                                         |
| epstopdf-base.sty | 2019-12-09v<br>2.10 Base part for package epstopdf                      |
| infwarerr.sty     | 2019/12/03 v1.5 Providing info/warning/error messages (HO)              |
| grfext.sty        | 2019/12/03 v1.3 Manage graphics extensions (HO)                         |
| kvdefinekeys.sty  | 2019-12-19 v1.6 Define keys (HO)                                        |
| pdftexcmds.sty    | $2019/11/24~\mathrm{v}0.31$ Utility functions of pdfTeX for LuaTeX (HO) |
| t1qhv.fd          | 2009/09/25 v1.2 font definition file for T1/qhv                         |
| ot1ntxtlf.fd      | 2015/01/17  v1.0 font definition file for $OT1/ntx/tlf$                 |
| umsa.fd           | 2013/01/14 v3.01 AMS symbols A                                          |
| umsb.fd           | 2013/01/14 v3.01 AMS symbols B                                          |
| untxmia.fd        | 2018/04/14 Fontinst v1.933 font definitions for U/ntxmia.               |
| untxsym.fd        | 2015/03/20 Fontinst v1.933 font definitions for U/ntxsym.               |
| untxsyc.fd        | 2012/04/12 Fontinst v1.933 font definitions for U/ntxsyc.               |

Change History Change History

# Change History

| v1.0                                                                                                    | v1.4                                     |
|----------------------------------------------------------------------------------------------------|------------------------------------------|
| General: Release on start of                                                                                                    | General: Add new manuscript              |
| BJNANO public website 1                                                                                                    | type suppinfo 1                          |
| v1.1                                                                                                    | v1.5                                     |
| General: Page number bug fix $\dots$ 1                                                                                                    | General: Add new environment             |
| v1.2                                                                                                    | funding 1                                |
| General: All files converted to                                                                                                    | Update documentation 1                   |
| UTF-8 1                                                                                                    | v2.0                                     |
| Fix for @misc bib entries 1  Fix for recent babel versions 1  Fix for the declaration of \- as a robust command. There is a conflict between package bpchem and the latest LATEX release | General: Add support for doi in  @www    |
| avoid problems with hyperref 1                                                                                                    | General: Bugfix for bjnano.bst $\dots$ 1 |
|                                                                                                    |                                          |